### CS 241: Systems Programming Lecture 7. Shell Scripting 2 Spring 2024 Prof. Stephen Checkoway

# Script positional parameters

\$ ./script arg1 ... argn # or bash script arg1 ... argn

Special variables

- ► \$# Number of arguments
- \$0 Name used to call the shell script (./script or script)  $\blacktriangleright$  \$1, \$2, ..., \$9 — First nine arguments
- $\{n\}$  *n*th argument (braces needed for n > 9)
- "\$@" all arguments; expands to each argument quoted
- $\checkmark$  "\$\*" all arguments; expands to a single quoted string

# Two special builtin commands

- set --
  - Can set positional parameters (and \$#) set -- arg1 arg2 ... argn

### shift shift n

- If n is omitted, it's the same as shift 1
- Updates \$#

### Discard first n parameters and rename the remaining starting at \$1

### Iterate over arguments

while [[ \$# -gt 0 ]]; do **arg="**\$1" # whatever you want to do with \${arg} shift done

### Another approach

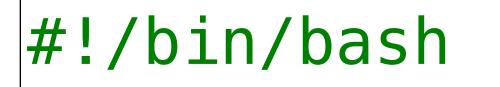

echo "There are \$# arguments: \$\*" n=1 for arg in "\$@"; do echo "\$n: [\$arg]" (( n ++ )) done

\$

How many arguments does this print out?

### ./printargs.sh AAA BBB 'CCC DDD' "EEE FFF"\ GGG\ 'HHH T T T **'**

5

### THERE ARE... FOUR ARGS

\$ ./printargs.sh AAA BBB 'CCC DDD' "EEE FFF"\ GGG\ 'HHH III' There are 4 arguments: AAA BBB CCC DDD EEE FFF GGG HHH III

- 1: [AAA]
- 2: [BBB]
- 3: [CCC DDD]
- 4: [EEE FFF GGG HHH III]

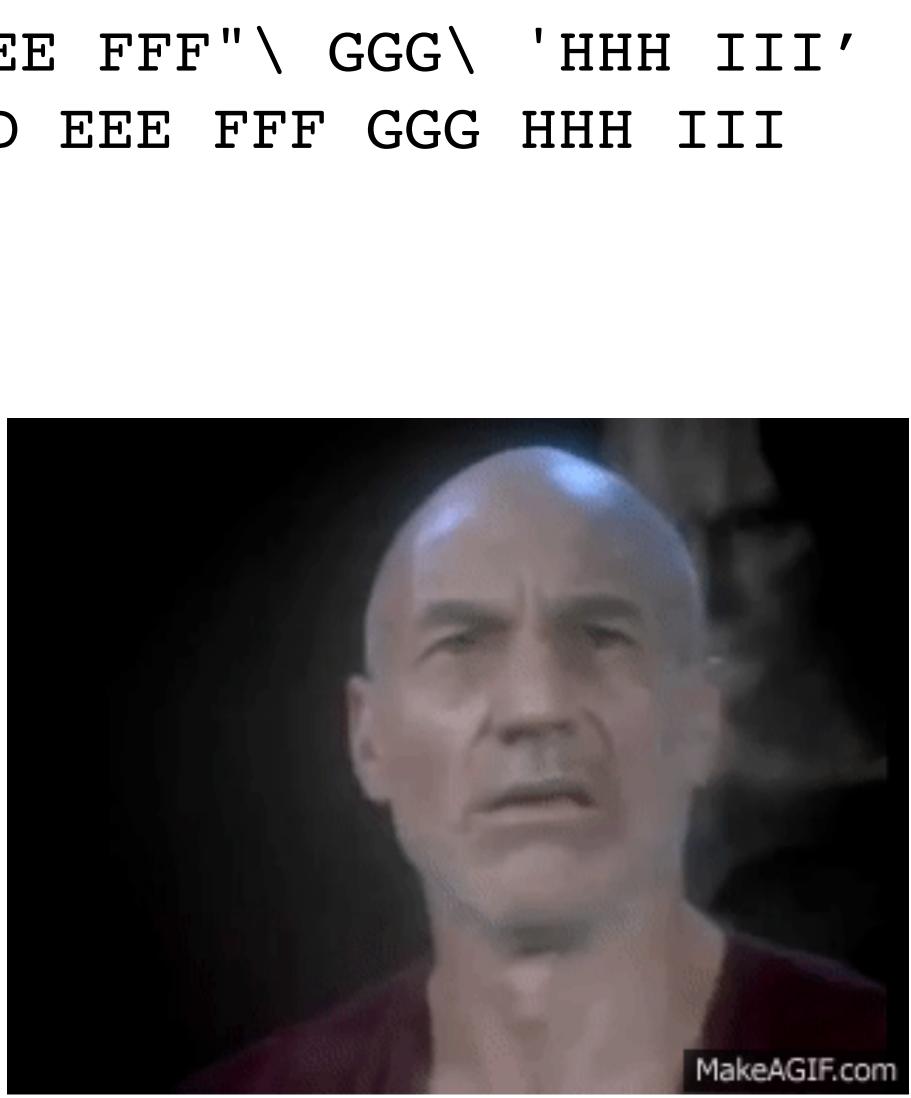

### THERE ARE... FOUR ARGS

\$ ./printargs.sh AAA BBB 'CCC DDD' "EEE FFF"\ GGG\ 'HHH III' There are 4 arguments: AAA BBB CCC DDD EEE FFF GGG HHH III

- 1: [AAA]
- 2: [BBB]
- 3: [CCC DDD]
- 4: [EEE FFF GGG HHH III]

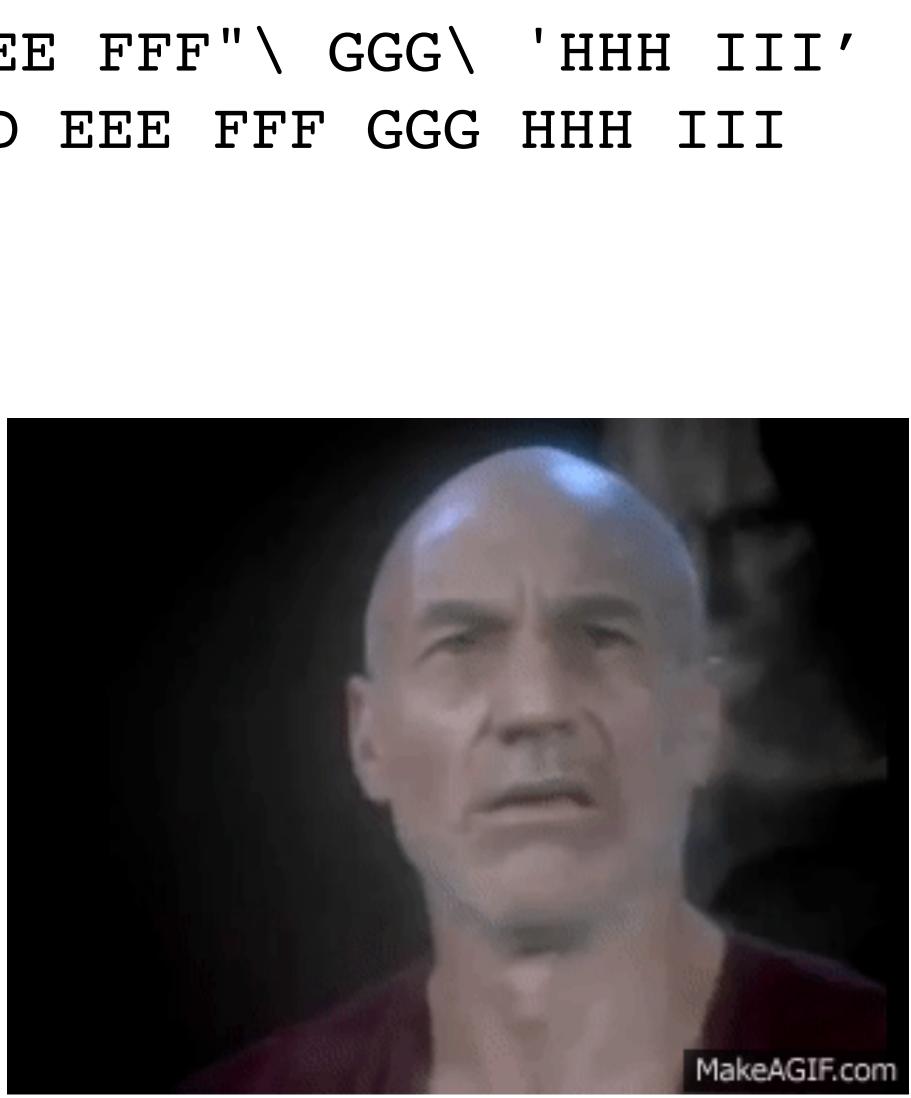

### local creates a local variable.

What does this script print out?

- A. A
- В. в
- C. C
- D. The empty string
- E. Nothing, it's a syntax error

#!/bin/bash **foo()** { **x**="\$1" bar() { local **x**="\$1" **x**=A foo B bar C echo " $\${x}$ "

### local creates a local variable.

What does this script print out?

- A. A
- В. в
- C. C
- D. D
- E. Nothing, it's a syntax error

#!/bin/bash **foo()** { **x**="\$1" **bar()** { local **x**="\$1" foo "\$2" **x**=A foo B bar C D echo "\${x}"

Pipeline: cmd1 | cmd2 | ... | cmdn

9

Pipeline: cmd1 | cmd2 | ... | cmdn Exit value is exit value of last command in the pipeline

Pipeline: cmd1 | cmd2 | ... | cmdn

- Exit value is exit value of last command in the pipeline
- Exit value can be negated by ! cmd1 | ... | cmdn

cmd1 | ... | cmdn

Pipeline: cmd1 | cmd2 | ... | cmdn

- Exit value is exit value of last command in the pipeline
- Exit value can be negated by ! cmd1 | ... | cmdn

Lists

cmd1 | ... | cmdn

Pipeline: cmd1 | cmd2 | ... | cmdn

- Exit value is exit value of last command in the pipeline Exit value can be negated by ! cmd1 | ... | cmdn
- Lists
  - > pipeline1 ; pipeline2 ; ... ; pipelinen can replace ; with newline

Pipeline: cmd1 | cmd2 | ... | cmdn

- Exit value is exit value of last command in the pipeline Exit value can be negated by ! cmd1 | ... | cmdn
- Lists
  - > pipeline1 ; pipeline2 ; ... ; pipelinen can replace ; with newline
  - > pipeline1 && pipeline2 pipeline2 runs if and only if pipeline1 returns 0

Pipeline: cmd1 | cmd2 | ... | cmdn

- Exit value is exit value of last command in the pipeline Exit value can be negated by ! cmd1 | ... | cmdn
- Lists
  - > pipeline1 ; pipeline2 ; ... ; pipelinen can replace ; with newline
  - pipeline1 && pipeline2 pipeline2 runs if and only if pipeline1 returns 0
  - ▶ pipeline1 || pipeline2 pipeline2 runs if and only if pipeline1 doesn't return 0

Pipeline: cmd1 | cmd2 | ... | cmdn

- Exit value is exit value of last command in the pipeline Exit value can be negated by ! cmd1 | ... | cmdn

### Lists

- > pipeline1 ; pipeline2 ; ... ; pipelinen can replace ; with newline
- pipeline1 && pipeline2 pipeline2 runs if and only if pipeline1 returns 0
- ▶ pipeline1 || pipeline2 pipeline2 runs if and only if pipeline1 doesn't return 0
- pipeline & runs pipeline in the background

directory doesn't exist, the script should exit with an error.

Which construct should we use?

- A.cd "\${dir}" && exit 0
- B.cd "\${dir}" || exit 0
- C.cd "\${dir}" && exit 1
- D.cd "\${dir}" || exit 1
- E.cd "\${dir}" && exit 2

### When writing a script, we often want to change directories with cd. If the

### Arrays

Assign values at numeric indices

- arr[0]=foo
- arr[1]=bar

Assign multiple values at once

- > arr=(foo bar)
- txt files=(\*.txt) # pathname expansion/globbing

Append (multiple values) to an array

arr+=(qux asdf)

11

### Arrays

Access an element; **braces are required!** 

- \${arr[0]}
- \${arr[1]}
- ▶ n=42

 $\{arr[n]\}$ 

Access all elements

- "\${arr[@]}" # expands to each element quoted by itself

Array length \$ { #arr[@] }

"\${arr[\*]}" # expands to one quoted word containing all elements

If arr is the two element array arr=('foo bar' baz) how should we print each element of arr?

| A. | <pre>for elem in \${arr}; do echo "\${elem}"</pre>   | D. | f |
|----|------------------------------------------------------|----|---|
|    | done                                                 |    | d |
| Β. | <pre>for elem in "\${arr}"; do echo "\${elem}"</pre> | E. | f |
|    | done                                                 |    | d |
| С. | <pre>for elem in "\${arr[*]}"; do</pre>              |    |   |

echo "\${elem}" done

for elem in "\${arr[@]}"; do echo "\${elem}" lone

for (( n=0 ; n < \${#arr[@]}; n+=1 )); do</pre> echo "\$arr[n]" lone

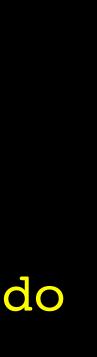